# STATE IN THE STATELESS WORLD

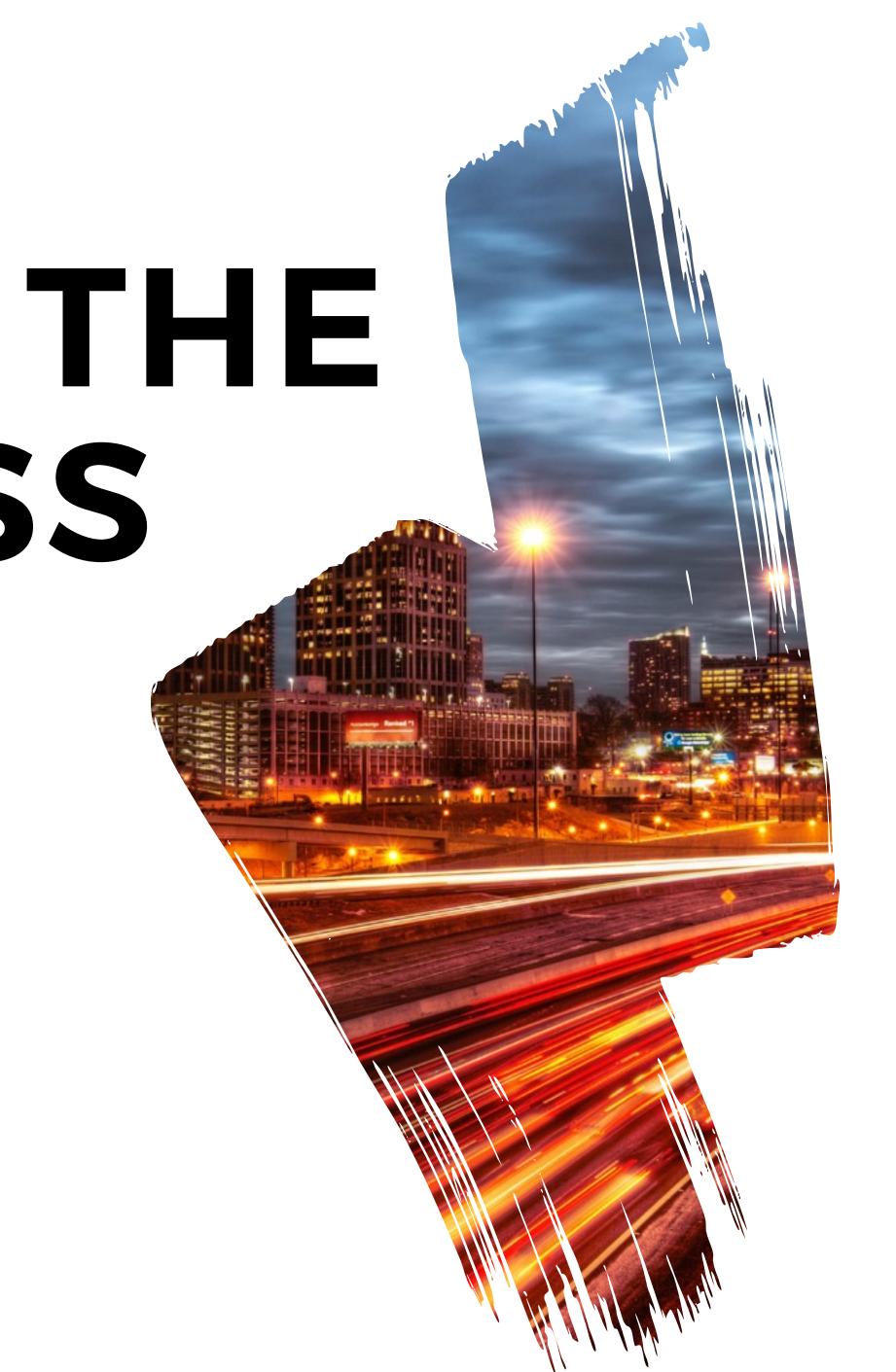

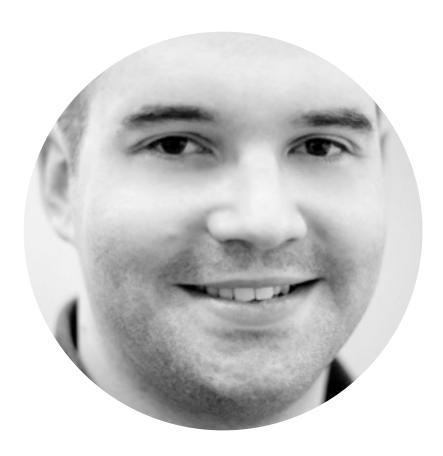

Working in a remote team of three software engineers, able to offer outsourcing and consulting services, leadership of development teams and code reviews. Managing everything from application architecture to infrastructure. Delivering projects that are documented, covered with tests, with automated provisioning of local development virtual machines and production servers.

#### HELLO

#### Luka Muzinic **Olmuzinic**

## WHY WE NEED STATE?

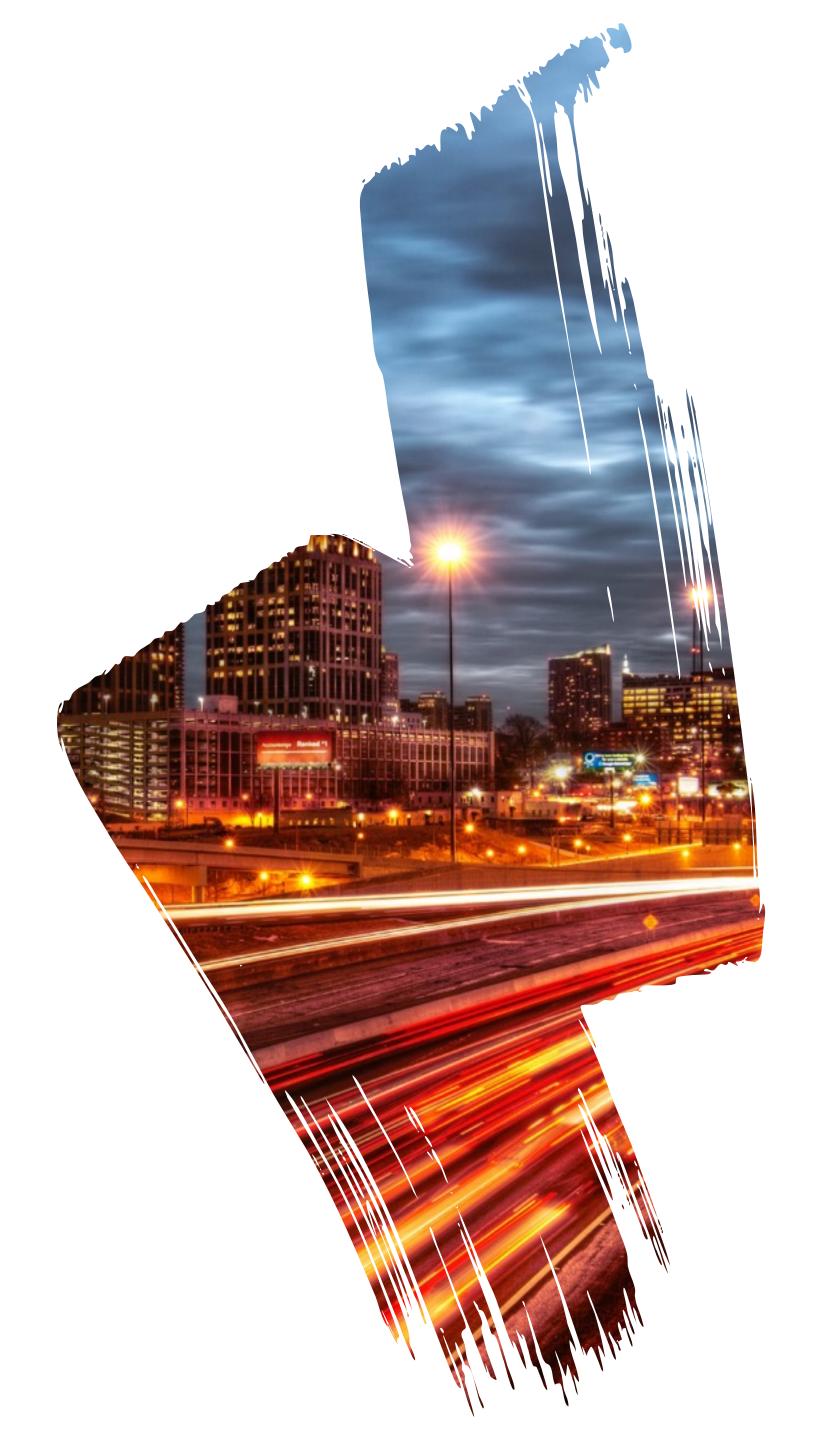

### THE PROBLEM

#### **STATUS OF ENTITIES**

Our entities can have life of their own, they start out one way and then after series of events they end up different. We want to store that information.

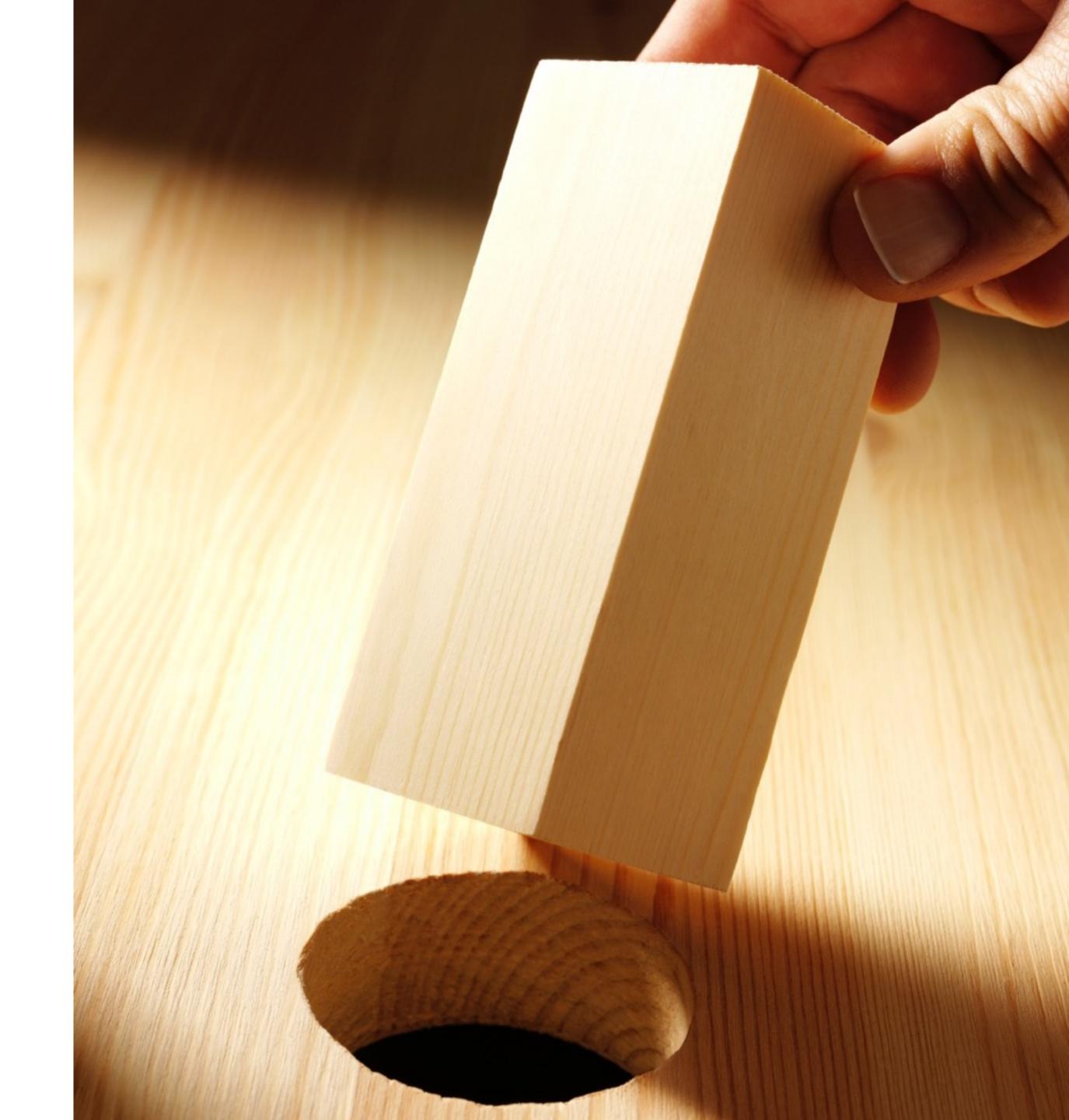

### EASY PEASY

#### JUST ADD A PROPERTY

```
/**
 * @var string
 */
private $status;
/**
 * @return string
 */
public function getStatus()
    return $this->status;
}
/**
 * @param string $status
 */
public function setStatus($status)
    $this->status = $status;
```

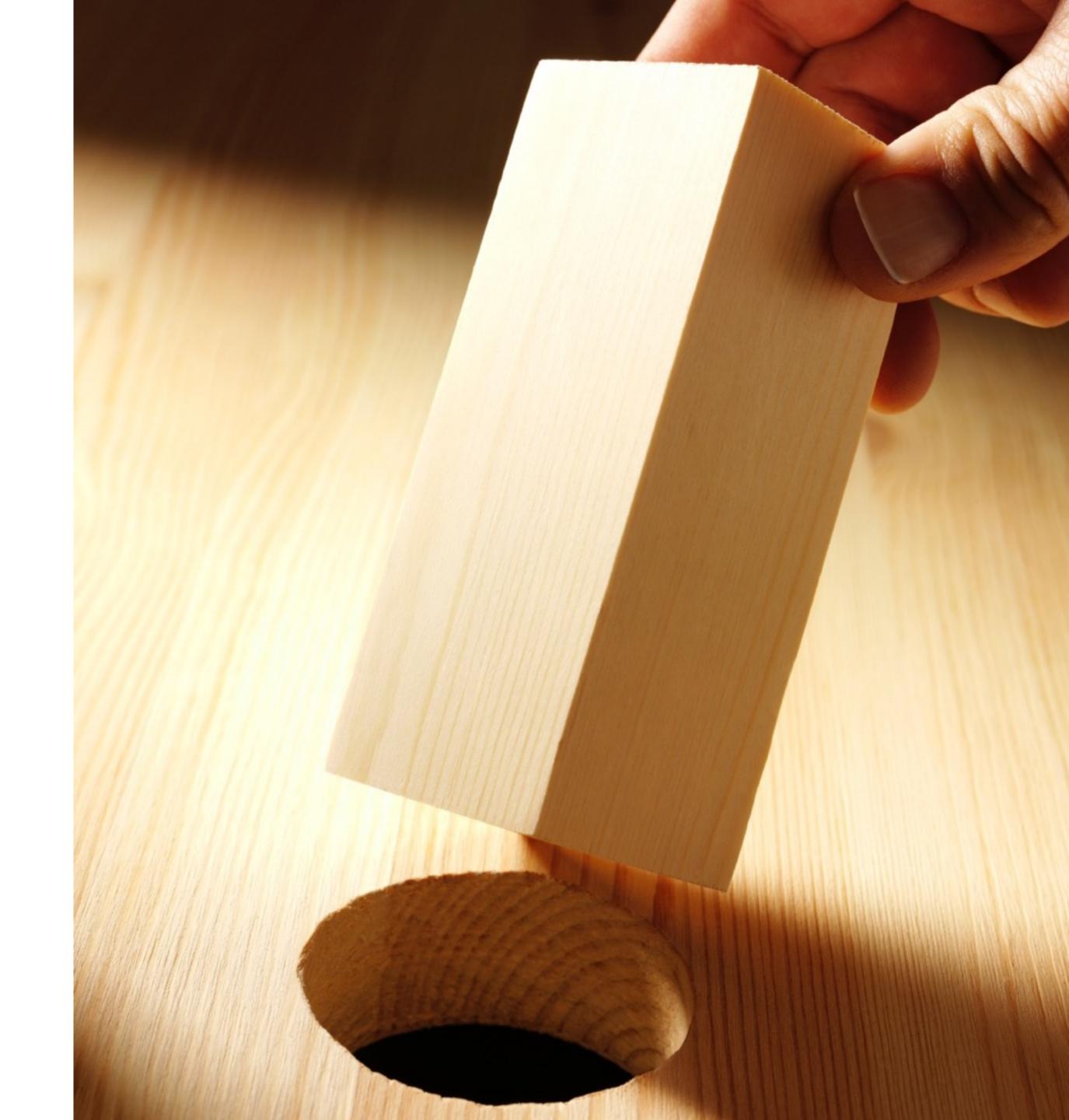

### EASY PEASY

JUST CHANGE A PROPERTY AND SAVE IT

\$em = \$this->getDoctrine()->getManager();
\$rep = \$em->getRepository(Entity::class);

\$entity = \$rep->find(1);

\$entity->setStatus('paid');

\$entityManager->flush();

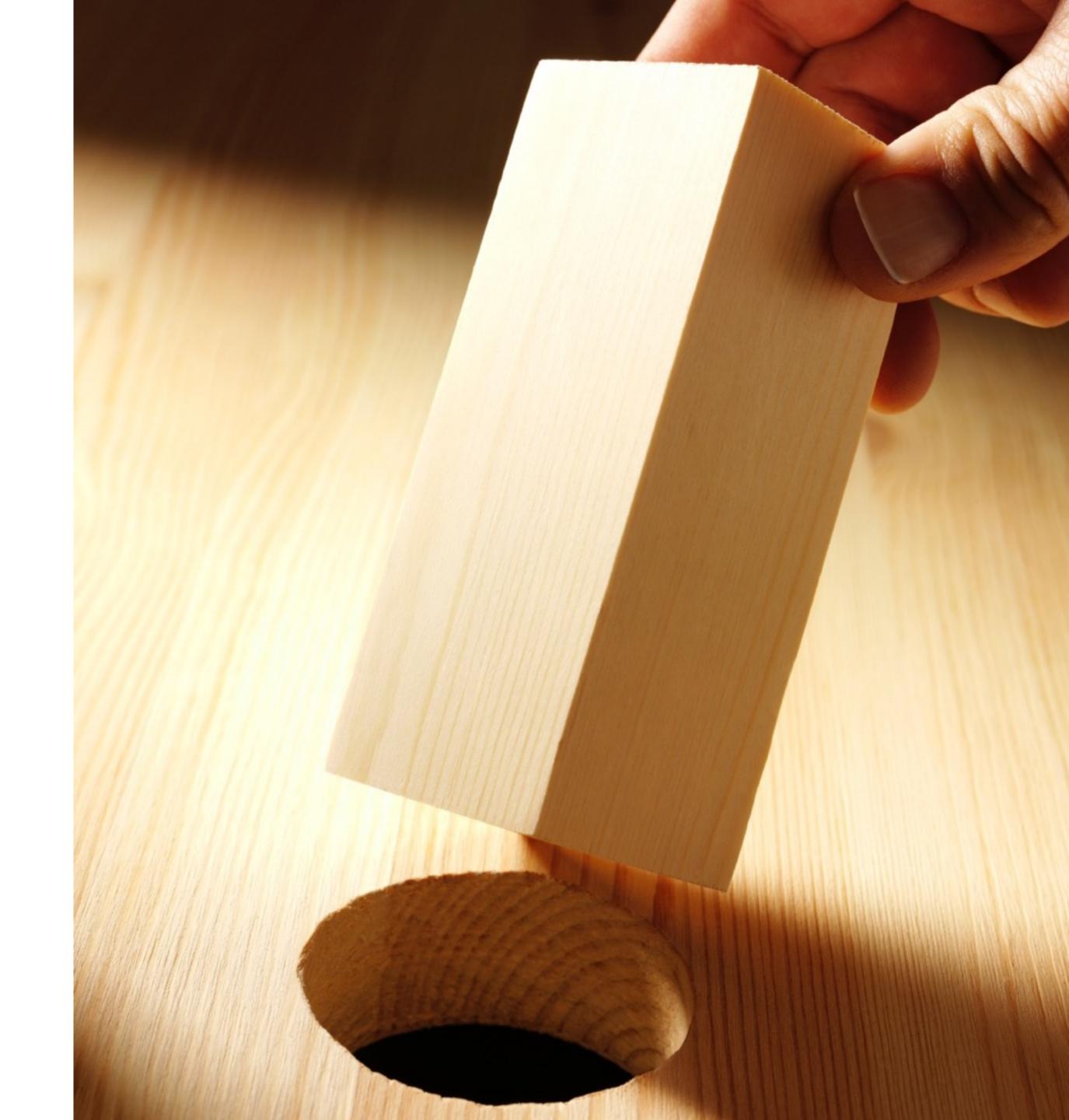

#### BUT THERE ARE ALSO SOME BUSINESS RULES

"I should be able to publish an article only after lector says it is OK"

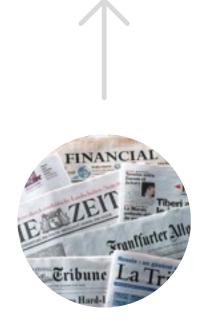

"Warehouse should not ship customer orders until they have been fully paid"

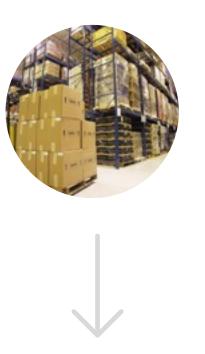

"Support can promote users if they have verified their email address"

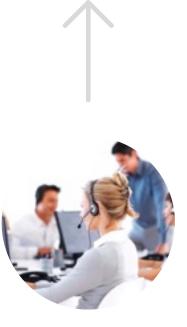

# HOW TO ADD BUSINESS RULES?

There must be a clever way to include business rules in our system.

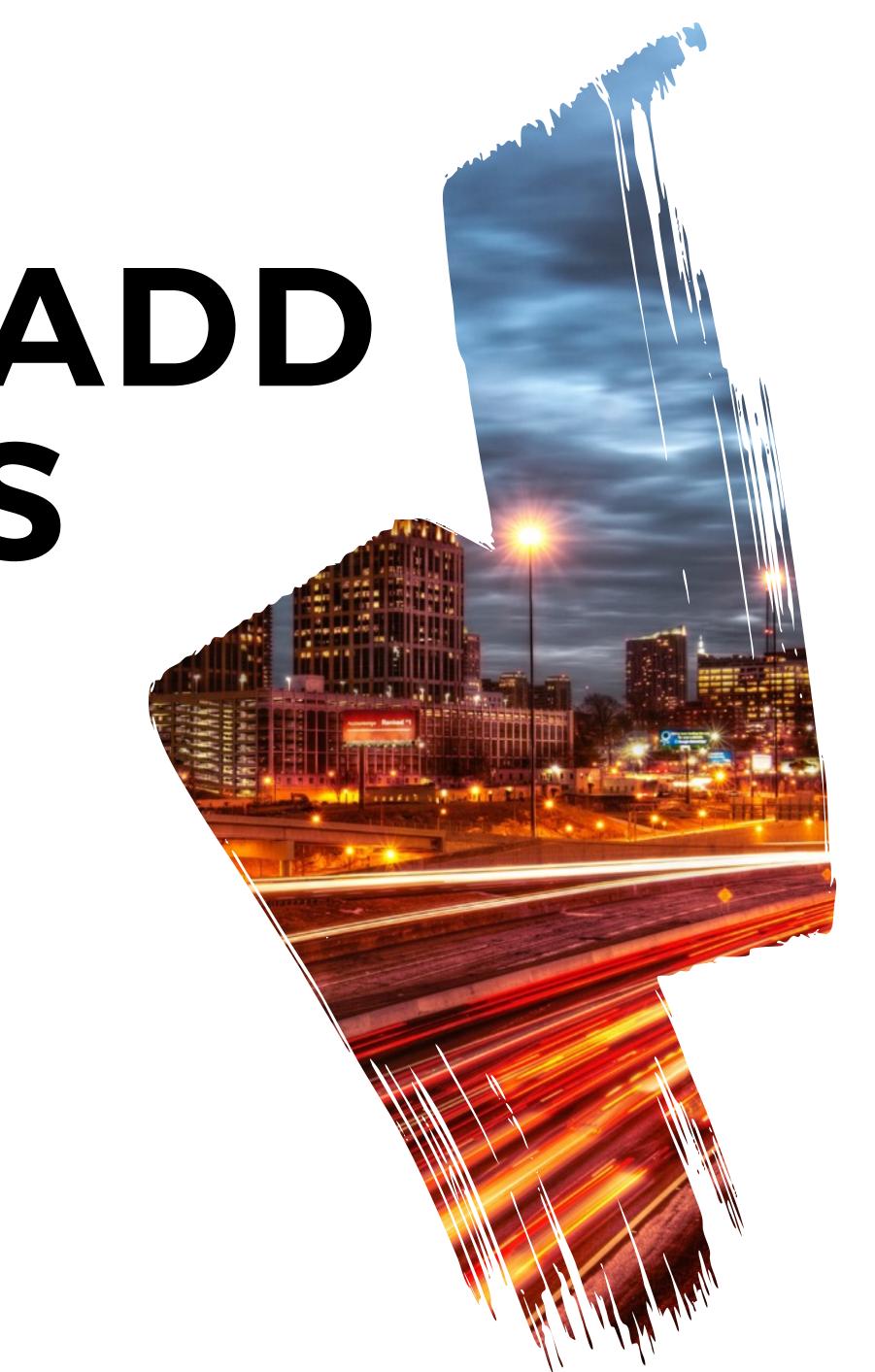

#### INTENT

Allow an object to alter its behaviour when its internal state changes. The object will appear to change its class.

http://wiki.c2.com/?StatePattern

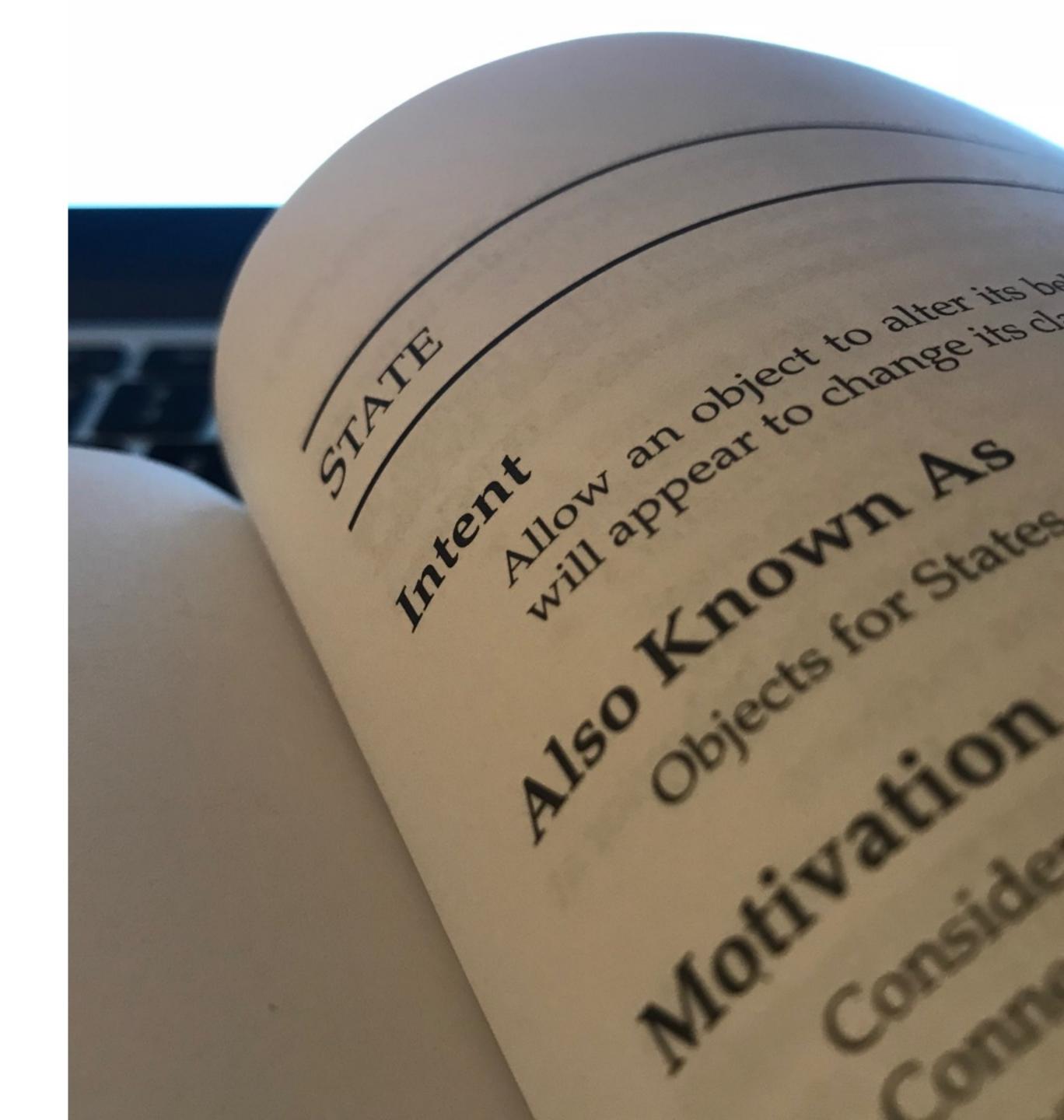

#### USAGE

The State pattern can be used, for instance, to implement a Finite State Machine efficiently and elegantly. This approach can be useful when implementing business processes or workflows.

https://github.com/sebastianbergmann/state

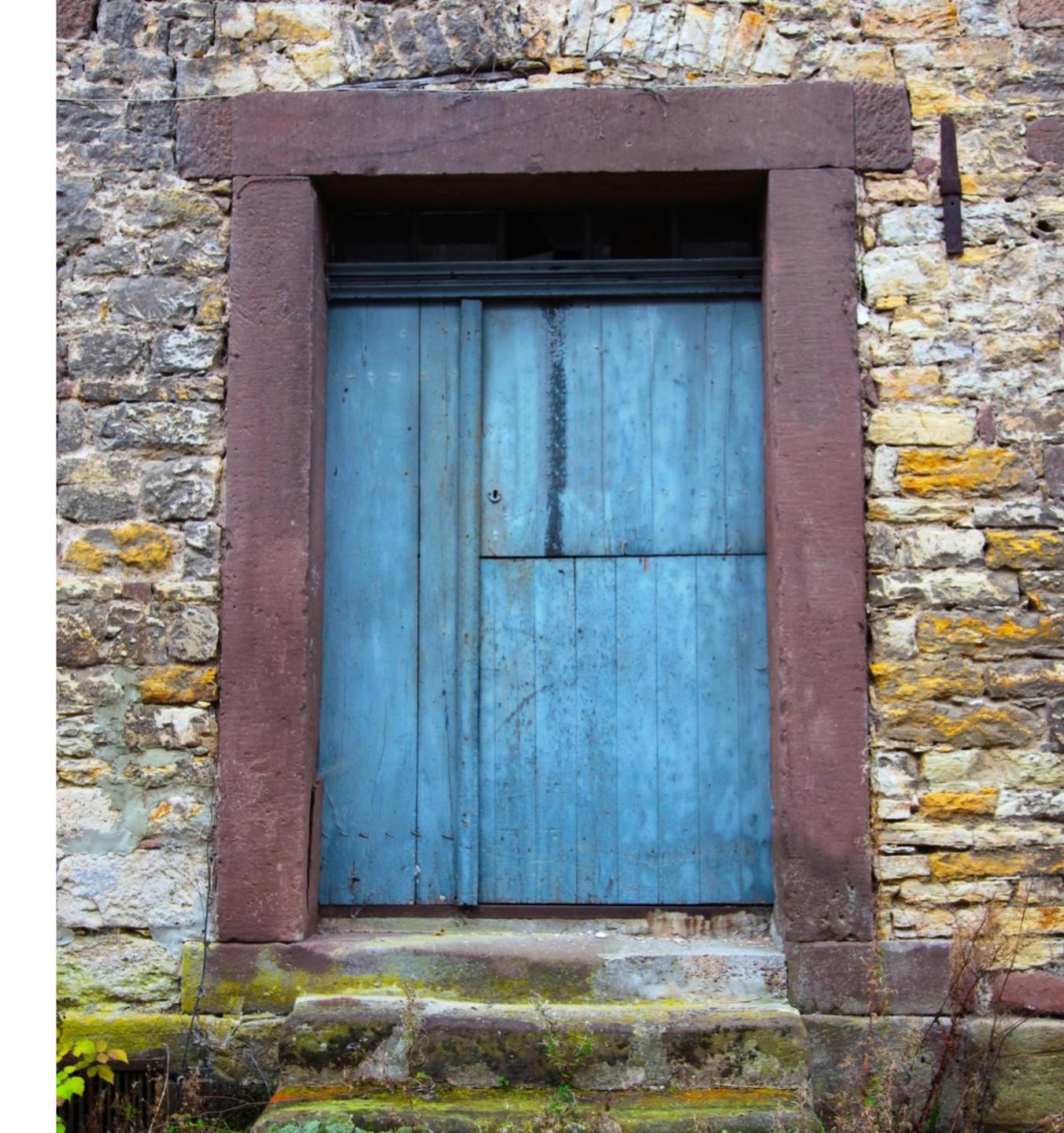

Door

- state : DoorState

+ \_\_construct ( DoorState \$state )

- setState ( DoorState \$state )
- + open ()
- + isOpen()

+ unlock()

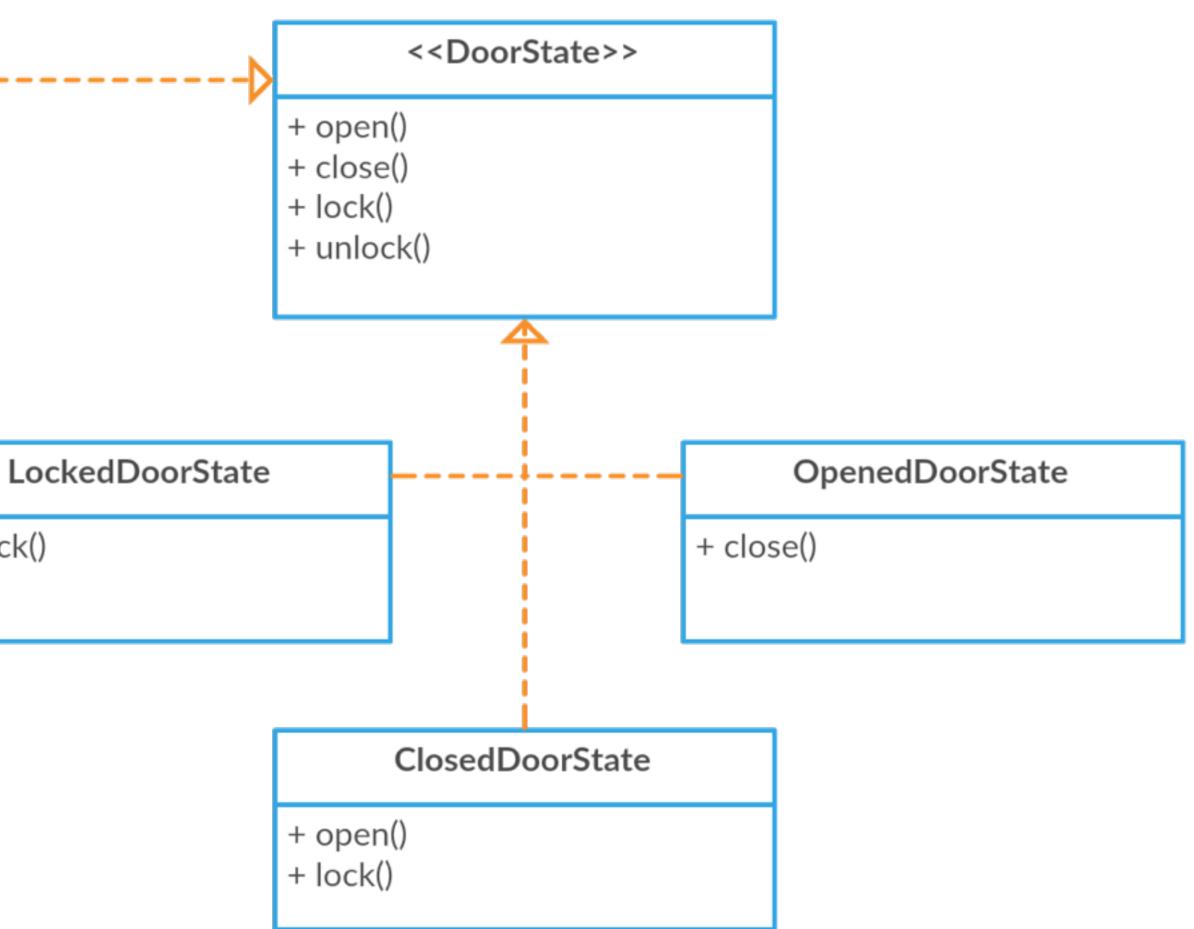

interface DoorState
{
 public function open();
 public function close();
 public function lock();
 public function unlock();
}

Start off with a simple interface listing all possible transitions

```
abstract class AbstractDoorState implements DoorState
    public function open()
        throw new IllegalStateTransitionException;
    }
    public function close()
        throw new IllegalStateTransitionException;
    }
    public function lock()
        throw new IllegalStateTransitionException;
    }
   public function unlock()
        throw new IllegalStateTransitionException;
```

Make all transitions throw exceptions by default

```
class LockedDoorState extends AbstractDoorState
   public function unlock()
        return new ClosedDoorState;
}
class ClosedDoorState extends AbstractDoorState
{
   public function open()
        return new OpenDoorState;
    public function lock()
        return new LockedDoorState;
```

Define states as factories to other states

```
class Door
    private $state;
    public function _____construct(DoorState $state)
        $this->setState($state);
    }
    public function open()
        $this->setState($this->state->open());
    }
    public function isOpen()
        return $this->state instanceof OpenDoorState;
    }
    //...
    private function setState(DoorState $state)
        $this->state = $state;
    }
}
```

Add state to your entity

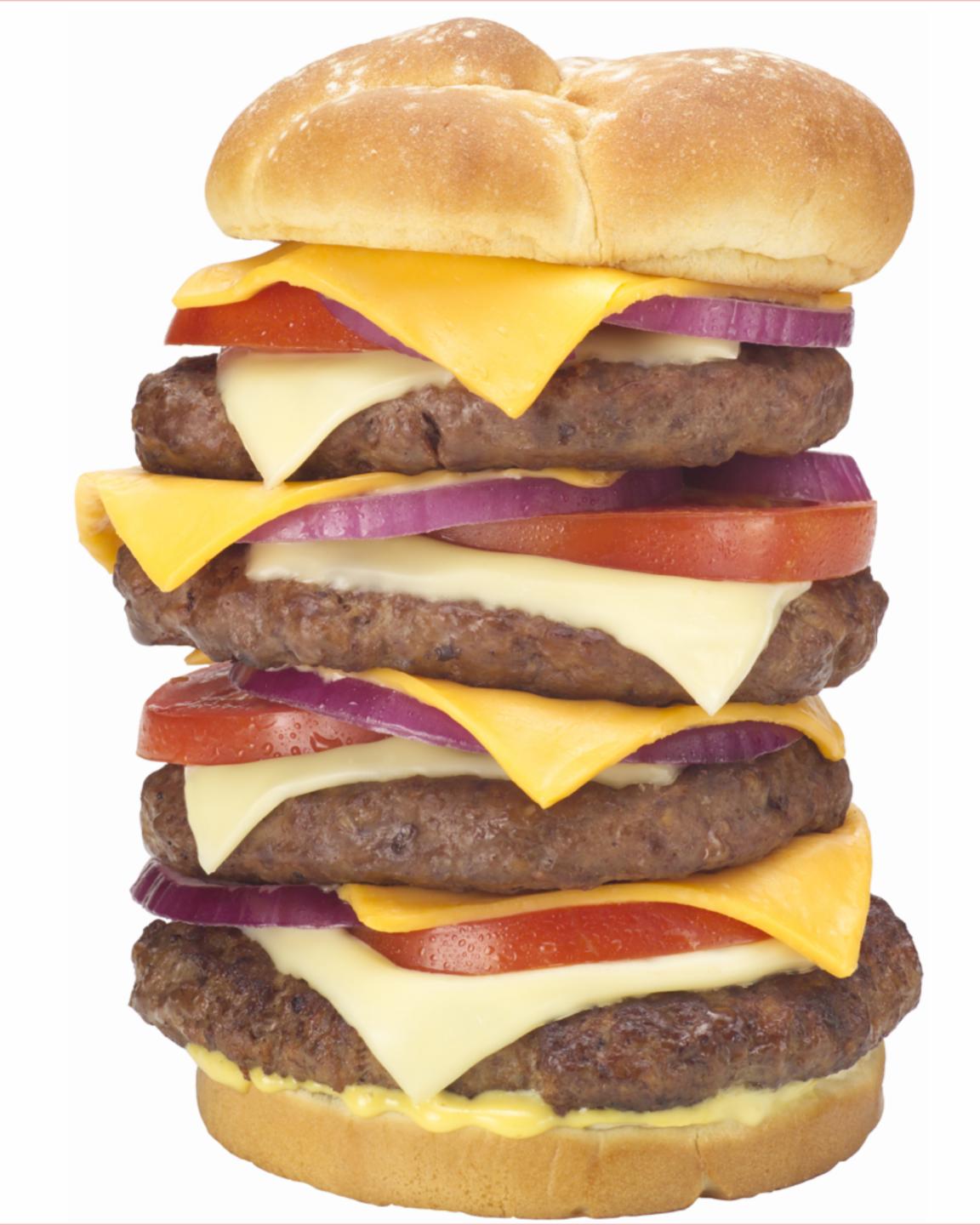

## BUT MY ENTITIES ARE ALREADY BIG!

Shoving all that inside your entity makes them fat.

## IS THERE A BETTER WAY?

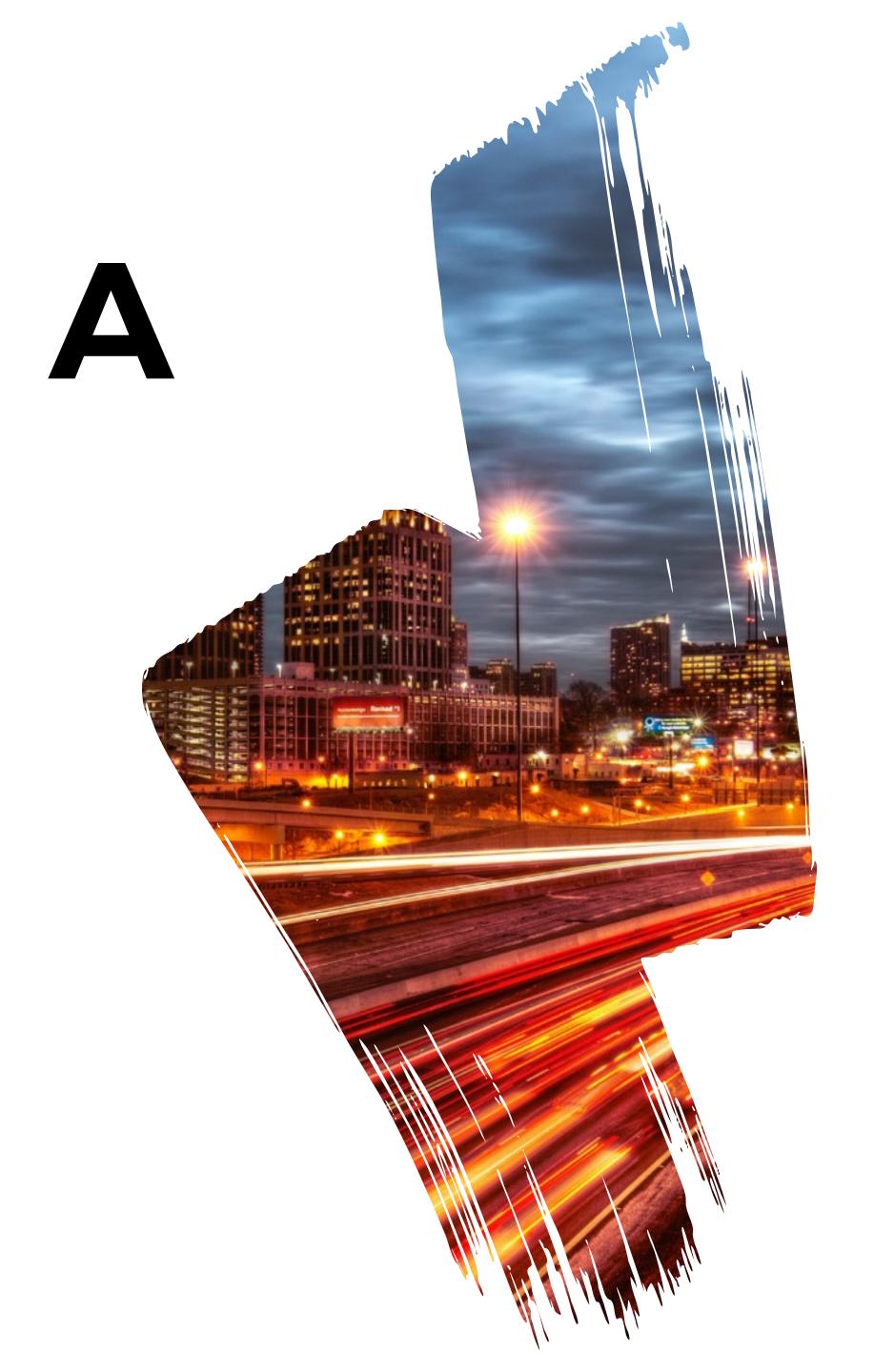

#### **STATE MACHINES**

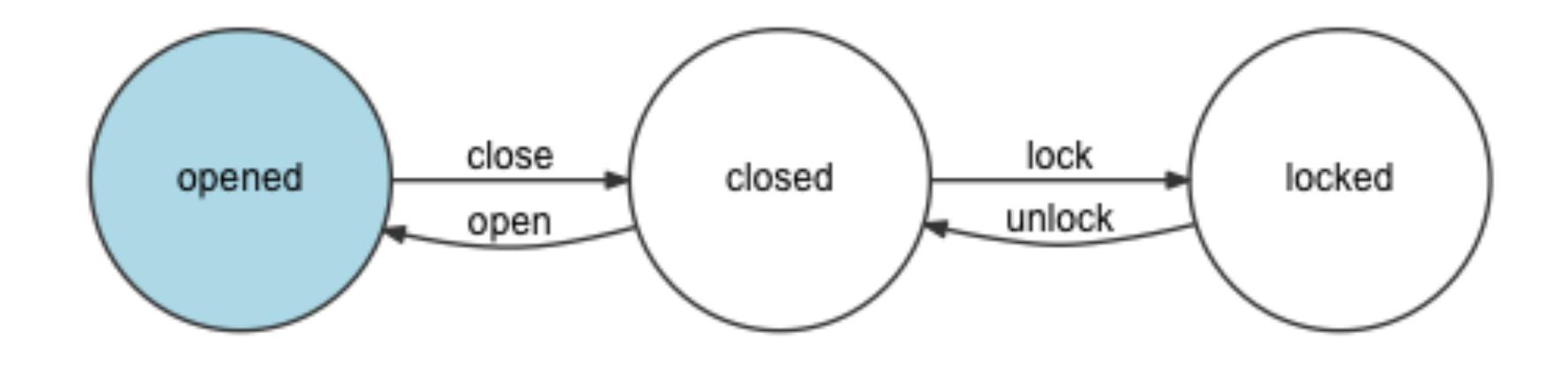

Defining states and allowed transitions between them

#### STATE MACHINES PACKAGES

composer require symfony/workflow

composer require winzou/state-machine

composer require yohang/finite

Pick one

### SYMFONY WORKFLOW CONFIG

```
framework:
   workflows:
        workload:
            type: 'workflow'
            marking_store:
                type: 'single_state'
                arguments:
                    - status
            supports:
                – AppBundle\Entity\Workload
            places:
                – created
                – running
                – finished
                - failed
            transitions:
                start:
                    from: created
                    to: running
                finish:
                    from: running
                    to: finished
                fail:
                    from: [created, running]
                    to: failed
```

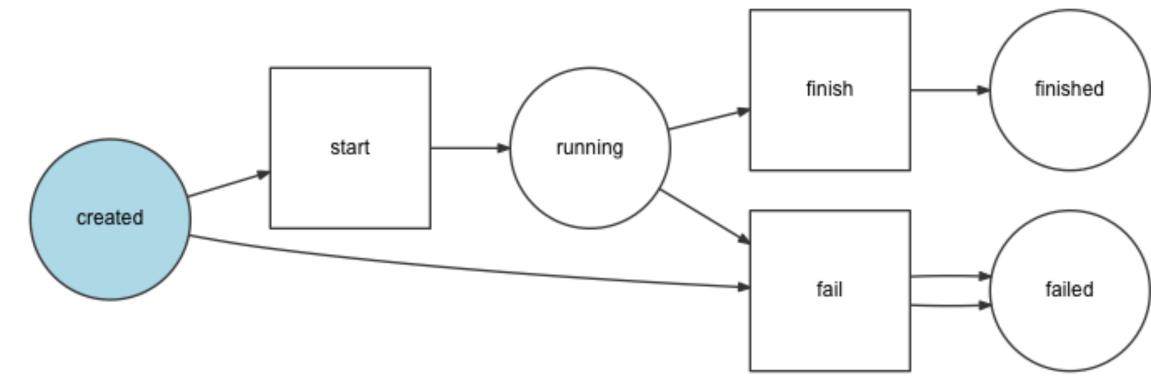

### SYMFONY WORKFLOW USAGE

\$workload = new AppBundle\Entity\Workload();

\$stateMachine = \$this->container->get('state\_machine.workload');

if (\$stateMachine->can(\$workload, 'start')) { \$stateMachine->apply(\$workload, 'start'); }

Focus on what needs to be done, not if it can be done!

```
class Workflow
\mathbf{I}
    public function ____construct(
        Definition $definition,
        MarkingStoreInterface $markingStore = null,
        EventDispatcherInterface $dispatcher = null,
        $name = 'unnamed'
```

Cool, EventDispatcher is there!

\$stateMachine->can(\$workload, 'start');

#### GUARD

workflow.guard workflow.[workflow name].guard workflow.[workflow name].guard.[transition name]

```
class WorkloadSubscriber implements EventSubscriberInterface
\mathbf{1}
    public function guardStart(GuardEvent $guardEvent)
        $guardEvent->setBlocked(true);
    }
    public static function getSubscribedEvents()
        return
            'workflow.workload.guard.start' => ['guardStart']
        ];
    }
```

Block it if necessary!

\$stateMachine->apply(\$workload, 'start');

#### LEAVE

workflow.leave workflow.[workflow name].leave workflow.[workflow name].leave.[transition name]

#### TRANSITION

workflow.transition
workflow.[workflow name].transition
workflow.[workflow name].transition.[transition name]

#### **ENTER**

workflow.enter
workflow.[workflow name].enter
workflow.[workflow name].enter.[transition name]

#### **ENTERED**

workflow.entered workflow.[workflow name].entered workflow.[workflow name].entered.[transition name]

#### COMPLETED

workflow.completed
workflow.[workflow name].completed
workflow.[workflow name].completed.[transition name]

#### ANNOUNCE

workflow.announce workflow.[workflow name].announce workflow.[workflow name].announce.[transition name]

## SYMFONY WORKFLOW IN TEMPLATES

| Imuzinic/web-luka.muzinic.net | 2d44505310 | 1 | Imuzinic | 2017-04-03 20:13:12 | 2017-04-03 20:13:14 | details      |
|-------------------------------|------------|---|----------|---------------------|---------------------|--------------|
| Imuzinic/web-luka.muzinic.net | 66823fe034 | 1 | Imuzinic | 2017-04-03 20:21:33 | 2017-04-03 20:21:35 | details      |
| Imuzinic/web-luka.muzinic.net | 95c2d9eb3e | 2 | Imuzinic | 2017-04-25 11:43:14 |                     | details stop |

{% if workflow\_can(workload, 'fail') %}
 <a class="btn btn-small btn-danger" href="#">stop</a>
 {% endif %}

### SYMFONY WORKFLOW DUMP

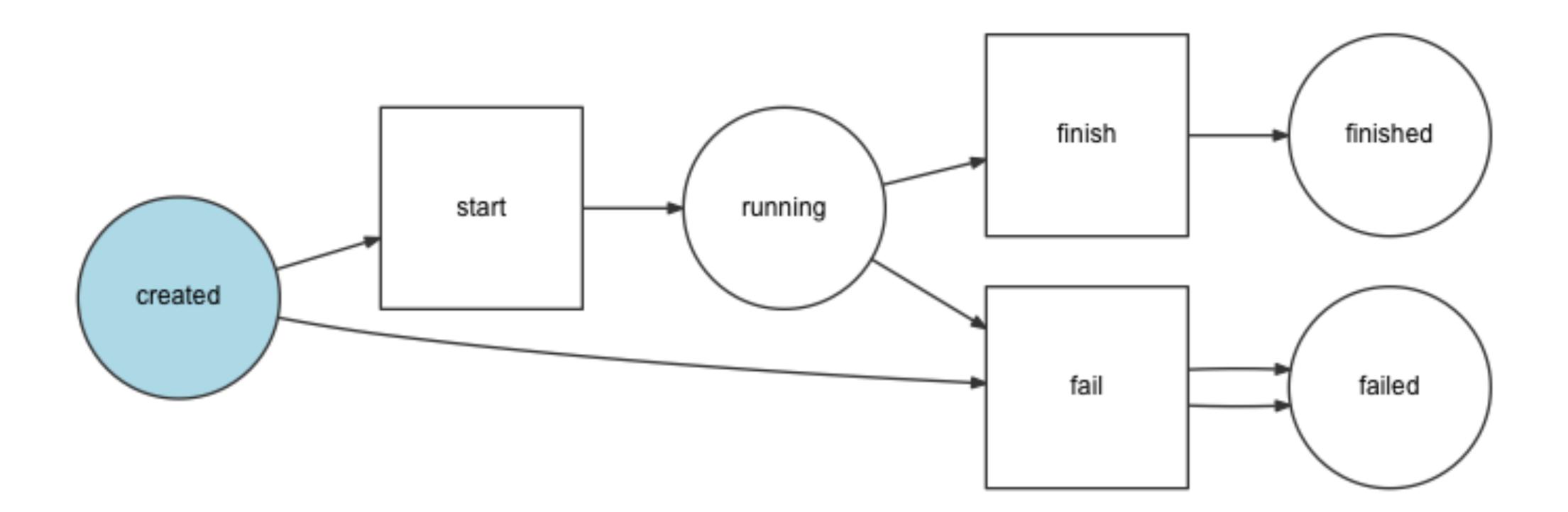

#### \$ bin/console workflow:dump workload | dot -Tpng -o graph.png

### SYMFONY WORKFLOW TEST COVERAGE

```
public function setUp()
1
    self::bootKernel();
    $this->container = self::$kernel->getContainer();
    $this->workload = new Workload();
    $this->workload->setStatus('running');
    $this->stateMachine = $this->container->get('state_machine.workload');
}
```

### SYMFONY WORKFLOW TEST COVERAGE

```
public function testRunningWorkloadCanNotStart()
    $result = $this->stateMachine->can($this->workload, 'start');
    $this->assertFalse($result);
}
public function testRunningWorkloadCanFinish()
    $result = $this->stateMachine->can($this->workload, 'fail');
    $this->assertTrue($result);
}
public function testApplyingStartOnRunningWorkloadThrowsException()
1
    $this->setExpectedException('Symfony\Component\Workflow\Exception\LogicException');
    $this->stateMachine->apply($this->workload, 'start');
public function testApplyingFailOnRunningWorkload()
    $this->stateMachine->apply($this->workload, 'fail');
    $this->assertEquals('failed', $this->workload->getStatus());
}
```

### SYMFONY WORKFLOW TEST COVERAGE

bash-4.3# vendor/bin/phpunit --testdox

s\AppBundle\Workload\Running

- [x] Running workload can not start
- [x] Running workload can finish
- [x] Running workload can fail
- [x] Applying start on running workload throws exception
- [x] Applying fail on running workload

### POSSIBLE USAGES

#### BINARY

enable/disable open/closed

#### PUBLISHING

articles (draft, approved, published, archived)

#### PAYMENTS

subscriptions (active, pending renewal, expired) order (ordered, shipped, canceled, returned, refunded)

#### GAMES

character levels (peasant, beginner, warrior, lord) action state (running, jumping)

#### **USAGES IN THE WILD**

sylius/sylius using winzou/state-machine

So far the list is short

#### **TIPS AND TRICKS**

"Discuss it with your team/client" "Treat them same as serialising" "Leave a paper trail"

### FINITE STATE MACHINES

# JS
npm install javascript-state-machine

# Python
pip install transitions

# Ruby
gem install state\_machine

# PostgreSQL http://felixge.de/2017/07/27/implementing-statemachines-in-postgresql.html

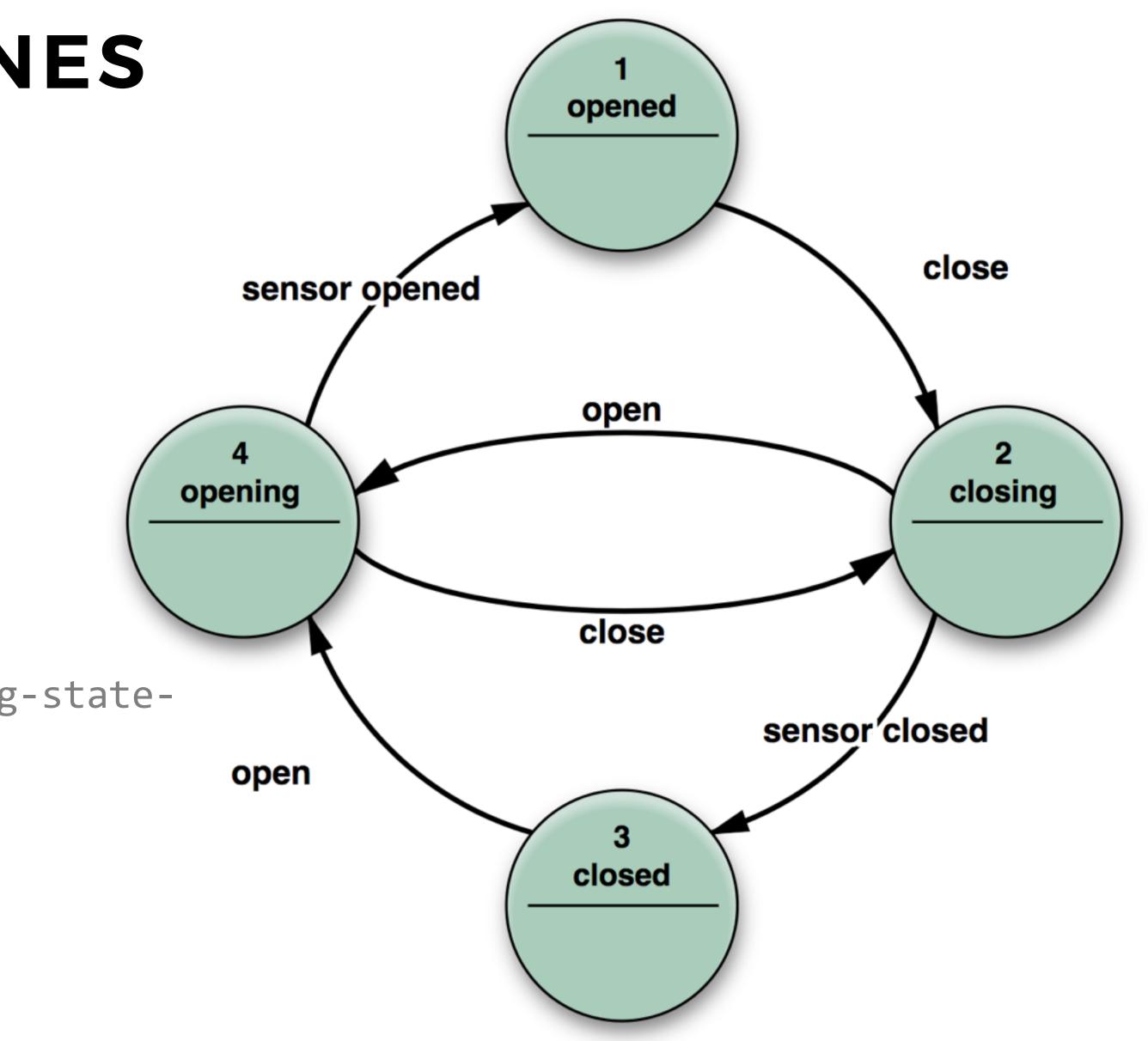

# WHAT DID WE LEARN?

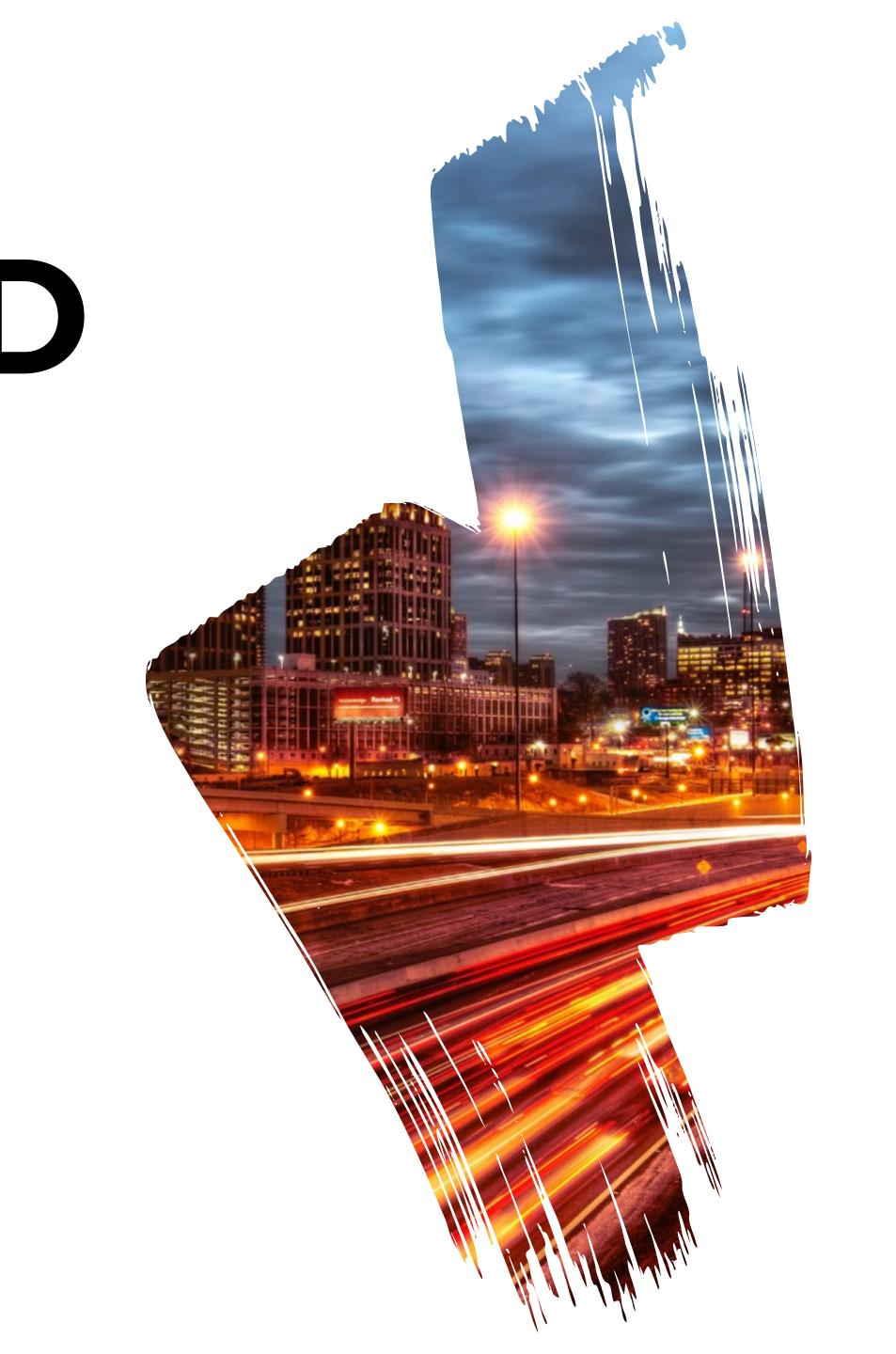

State machines are cool

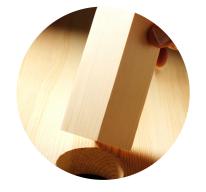

#### STORE STATE SOMEWHERE

Models are good for storing state and bad for business logic how to transition between states.

Group that logic in one place, if possible. Preferably through state machines.

The object will appear to change its class.

Look at sebastianbergmann/ state as an excellent example of state pattern.

#### RECAP

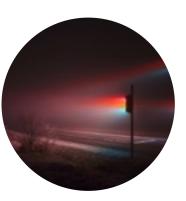

**STATE PATTERN** 

**STATE MACHINES** 

Do not reinvent the wheel, use available packages if possible.

Test them as every other piece of code.

Enforce their usage throughout project.

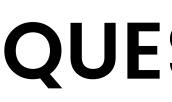

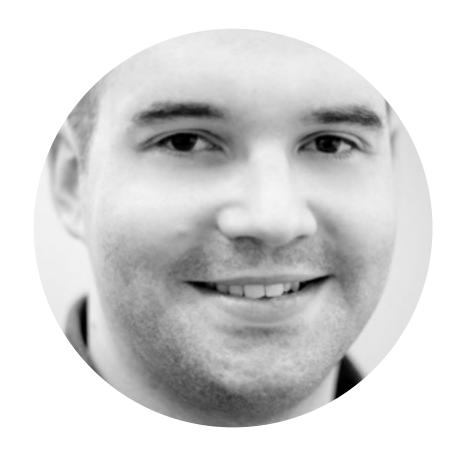

Luka Muzinic **@Imuzinic** 

luka.muzinic.net/talks joind.in/talk/0c910

#### **QUESTIONS?**

#### **KTHXBAI**

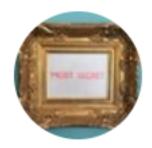

Zachary N J Peterson @znjp

#### Alice: I love stateless protocols! Bob: There has to be something bad about them. Alice: Bad about what?

7:43 PM - 22 Nov 2017

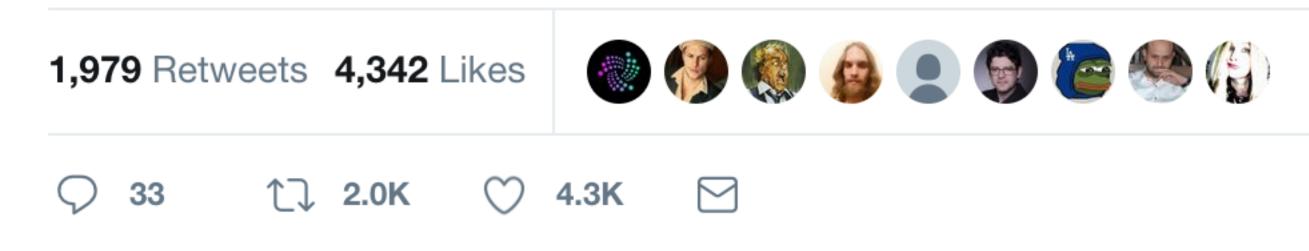

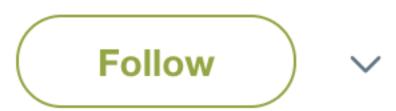